## МИНИСТЕРСТВО ОБРАЗОВАНИЯ И МОЛОДЕЖНОЙ ПОЛИТИКИ СВЕРДЛОВСКОЙ ОБЛАСТИ ГАПОУ СО «КРАСНОУФИМСКИЙ АГРАРНЫЙ КОЛЛЕДЖ»

РАССМОТРЕНО: методической цикловой комиссией электротехнических дисциплин протокол № / «30» abrycka 2022 Шарапов С.В. ОБНОВЛЕНО: методической цикловой комиссией электротехнических дисциплин протокол №  $202$  r  $\left\langle \left\langle \right\rangle \right\rangle$ 

подпись

СОГЛАСОВАНО: с работодателем «28» abrycia 2022. Вышегородцев П.А  $003000$ пля **ПОКУМЕНТО** 

УТВЕРЖДАЮ: зам. директора по УР «Ob  $\overline{O}$   $\overline{O}$  2022 r А.Е. Приемщиков ny полпись

#### **РАБОЧАЯ ПРОГРАММА**

**ПМ 05 «Выполнение работ по одной или нескольким профессиям рабочих, должностям служащих»**

МДК 05.01 «Выполнение индивидуальных практических занятий по рабочей профессии «Электромонтер по обслуживанию электроустановок».

УП 05.01 «По рабочей профессии»

ПП 05.01 «По рабочей профессии»

*курс III, группа*: 31*Э, 32Э* – 2024-2025 уч. год

*курс IV, группа*: 41*Э, 42Э* – 2025-2026 уч. год

г. Красноуфимск

Рабочая программа профессионального модуля составлена на основе авторской, разработана на основе Федерального государственного образовательного стандарта (далее ФГОС) по специальности среднего профессионального образования (далее – СПО) 35.02.08 «Электрификация и автоматизация сельского хозяйства», на основании ФГОС начального профессионального образования (далее НПО) 140446.03 «Электромонтѐр по ремонту и обслуживанию электрооборудования (по отраслям)», рабочей программы воспитания по специальности 35.02.08 «Электрификация и автоматизация сельского хозяйства» и составлена на основе технической документации WorldSkills Russia (WSR) – 2017 по компетенции «Электромонтажные работы».

Разработчик:

Кулаков П.А., преподаватель электротехнических дисциплин ГАПОУ СО «Красноуфимский аграрный колледж».

Шарапов С.В., преподаватель электротехнических дисциплин ГАПОУ СО «Красноуфимский аграрный колледж».

## **СОДЕРЖАНИЕ**

- 1. ПАСПОРТ РАБОЧЕЙ ПРОГРАММЫ
- 2. СТРУКТУРА И СОДЕРЖАНИЕ ПРОФЕССИОНАЛЬНОГО МОДУЛЯ
- 3. УСЛОВИЯ РЕАЛИЗАЦИИ ПРОФЕССИОНАЛЬНОГО МОДУЛЯ
- 4. КОНТРОЛЬ И ОЦЕНКА РЕЗУЛЬТАТОВ ОСВОЕНИЯ ПРОФЕССИОНАЛЬНОГО МОДУЛЯ

## **1. ПАСПОРТ РАБОЧЕЙ ПРОГРАММЫ МОДУЛЯ**

#### **1.1. Область применения рабочей программы**

Рабочая программа междисциплинарного курса (далее рабочая программа) – является частью основной профессиональной образовательной программы по специальности СПО в соответствии с ФГОС по специальности 35.02.08 «Электрификация и автоматизация сельского хозяйства» (углублѐнной подготовки) в части освоения основного вида профессиональной деятельности (ВПД): Выполнение работ по рабочим профессиям - «Электромонтёр по обслуживанию электроустановок» и соответствующих профессиональных компетенций (ПК)

ПК 5.1 Выполнять слесарную обработку, пригонку и пайку деталей и узлов различной сложности в процессе сборки,

ПК 5.2 Изготовлять приспособления для сборки и ремонта,

ПК 5.3 Выявлять и устранять дефекты во время эксплуатации оборудования и при проверке его в процессе ремонта,

ПК 5.4 Составлять дефектные ведомости на ремонт электрооборудования,

ПК 5.5 Принимать в эксплуатацию отремонтированное электрооборудование и включать его в работу,

ПК 5.6 Производить испытания и пробный пуск машин под наблюдением инженерно-технического персонала,

ПК 5.7 Настраивать и регулировать контрольно-измерительные приборы и инструменты,

ПК 5.8 Проводить плановые и внеочередные осмотры электрооборудования,

ПК 5.9 Производить техническое обслуживание электрооборудования согласно технологическим картам,

ПК 5.10 Выполнять замену электрооборудования, не подлежащего ремонту в случае обнаружения его неисправностей.

#### **1.2.Цели и задачи, требования к результатам освоения междисциплинарного курса 05.01:**

С целью овладения указанным видом профессиональной деятельности и соответствующими профессиональными компетенциями обучающихся в ходе освоения МДК 05.01 должен:

#### Иметь **практический опыт:**

- Организовывать и выполнять работы по эксплуатации, обслуживанию и ремонту электрического оборудования,
- Осуществлять диагностику и контроль технического состояния электрического оборудования,
- Прогнозировать отказы, определять ресурсы, обнаруживать дефекты электрического оборудования.

В результате освоения профессионального модуля обучающийся должен **уметь**:

- организовывать обслуживание и ремонт электрического оборудования
- оценивать эффективность работы электрического оборудования;
- эффективно использовать материалы и оборудование;
- пользоваться оборудованием, приспособлениями и инструментом для ремонта;
- производить расчѐт электрического оборудования;
- производить наладку и испытания электрического оборудования;
- выполнять отдельные несложные работы по обслуживанию электрооборудования под руководством электромонтѐра более высокой квалификации;
- выполнять монтаж и ремонт распределительных коробок, клеммников, предохранительных щитков и осветительной арматуры;
- выполнять очистку и продувку сжатым воздухом электрооборудования с частичной разборкой, промывкой и протиркой деталей;
- выполнять чистку контактов и контактных поверхностей;
- выполнять разделку, сращивание, изоляцию и пайку проводов напряжением до 1000 В;
- прокладывать установочные провода и кабели;
- подключать и отключать электрооборудование и выполнять простейшие измерения;
- работать пневмо- и электроинструментом;
- выполнять такелажные работы;

 коммутировать проводники внутри щитов и боксов в соответствии с электрическими схемами;

 монтировать металлический и пластиковый кабель каналы: - точно измерять и обрезать нужной длины/под углом, - устанавливать без деформаций с зазорами на стыках в рамках погрешности;

 монтировать и надежно закреплять кабели на различных видах лотков и поверхностях, согласно действующим стандартам;

- выбирать и монтировать кабели и провода внутри кабель-каналов, труб и гофротруб;
- выбирать и устанавливать оборудование и проводку согласно имеющимся чертежам и документации;
- Коммутировать проводники внутри щитов и боксов в соответствии с электрическими схемами;
- организовывать рабочее место для максимально эффективной работы

В результате освоения профессионального модуля обучающийся должен **знать**:

- классификацию, конструкции, технические характеристики и области применения электрического оборудования
- порядок организации сервисного обслуживания и ремонта электрического оборудования
- типовые технологические процессы и оборудование при эксплуатации, обслуживании, ремонте и испытаниях электрического оборудования
- методы и оборудование диагностики и контроля технического состояния электрического оборудования;
- прогрессивные технологии ремонта электрического оборудования;
- устройство и принцип работы электродвигателей, генераторов, трансформаторов, коммутационной и пусковой аппаратуры, аккумуляторов и электроприборов;
- правила и способы монтажа и ремонта электрооборудования в объѐме выполняемых работ;
- наименование, назначение и правила пользования применяемым

рабочим и контрольно-измерительным инструментом и основные сведения о производстве и организации рабочего места;

- приѐмы и способы замены, сращивания и пайки проводов низкого напряжения;
- правила оказания первой помощи при поражении электрическим током;
- правила техники безопасности при обслуживании электроустановок в объѐме квалификационной группы 3;
- приѐмы и последовательность производства такелажных работ;
- технологии выполнения электромонтажных работ и работы с измерительными приборами

### **РЕЗУЛЬТАТЫ ОСВОЕНИЯ МЕЖДИСЦИПЛИНАРНОГО КУРСА**

Результатом освоения междисциплинарного курса является овладение обучающимися видом профессиональной деятельности (ВПД)МДК 05.01 видом профессиональной деятельности (ВПД)МДК 05.01 «Выполнение индивидуальных практических занятий по рабочей профессии» - «Электромонтер по обслуживанию электроустановок», в том числе профессиональными (ПК) и общими (ОК) компетенциями:

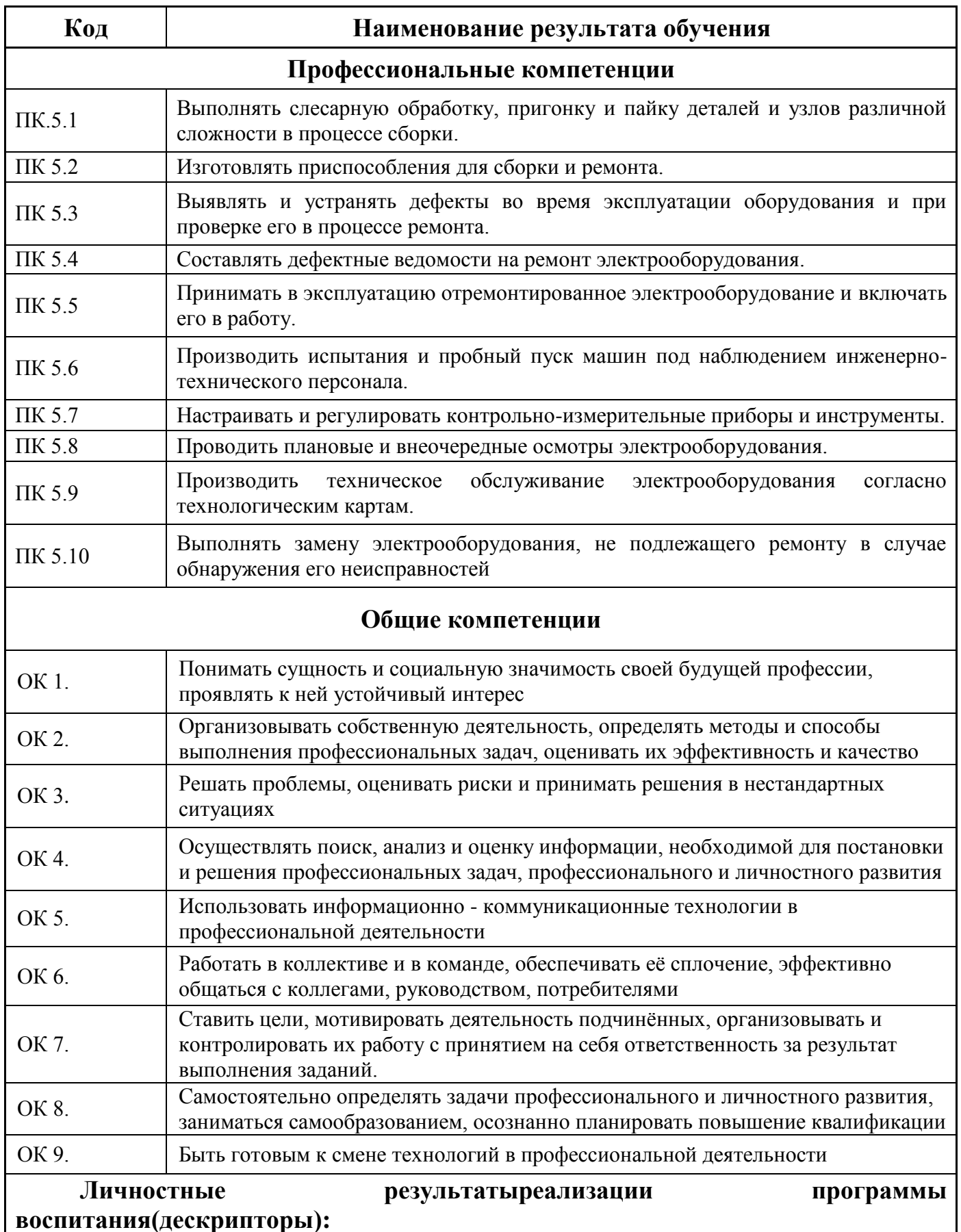

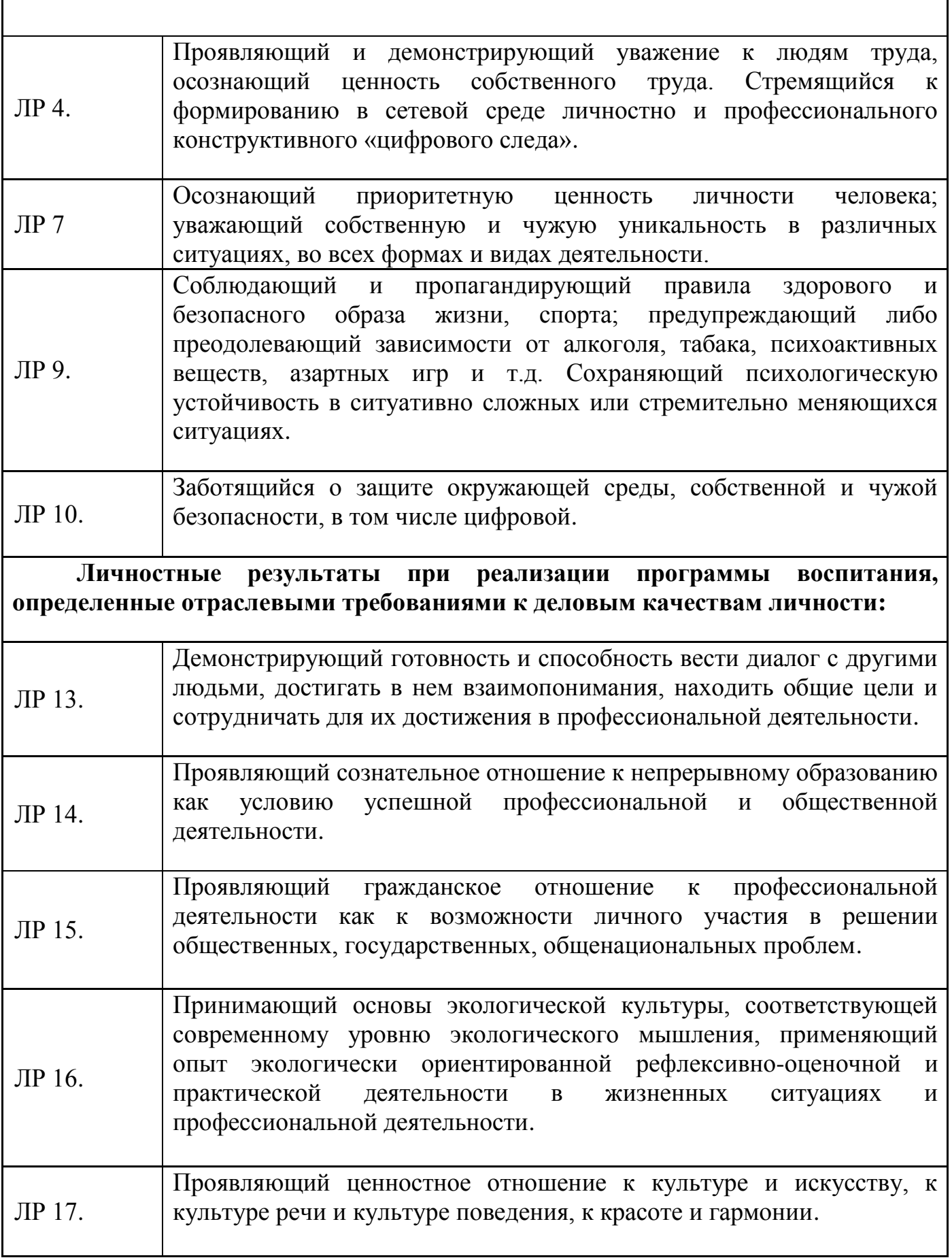

## **2. СТРУКТУРА И СОДЕРЖАНИЕ ПРОФЕССИОНАЛЬНОГО МОДУЛЯ**

#### **2.1 Тематический план ПМ 05 «Выполнение работ по одной или нескольким профессиям рабочих, должностям служащих».**

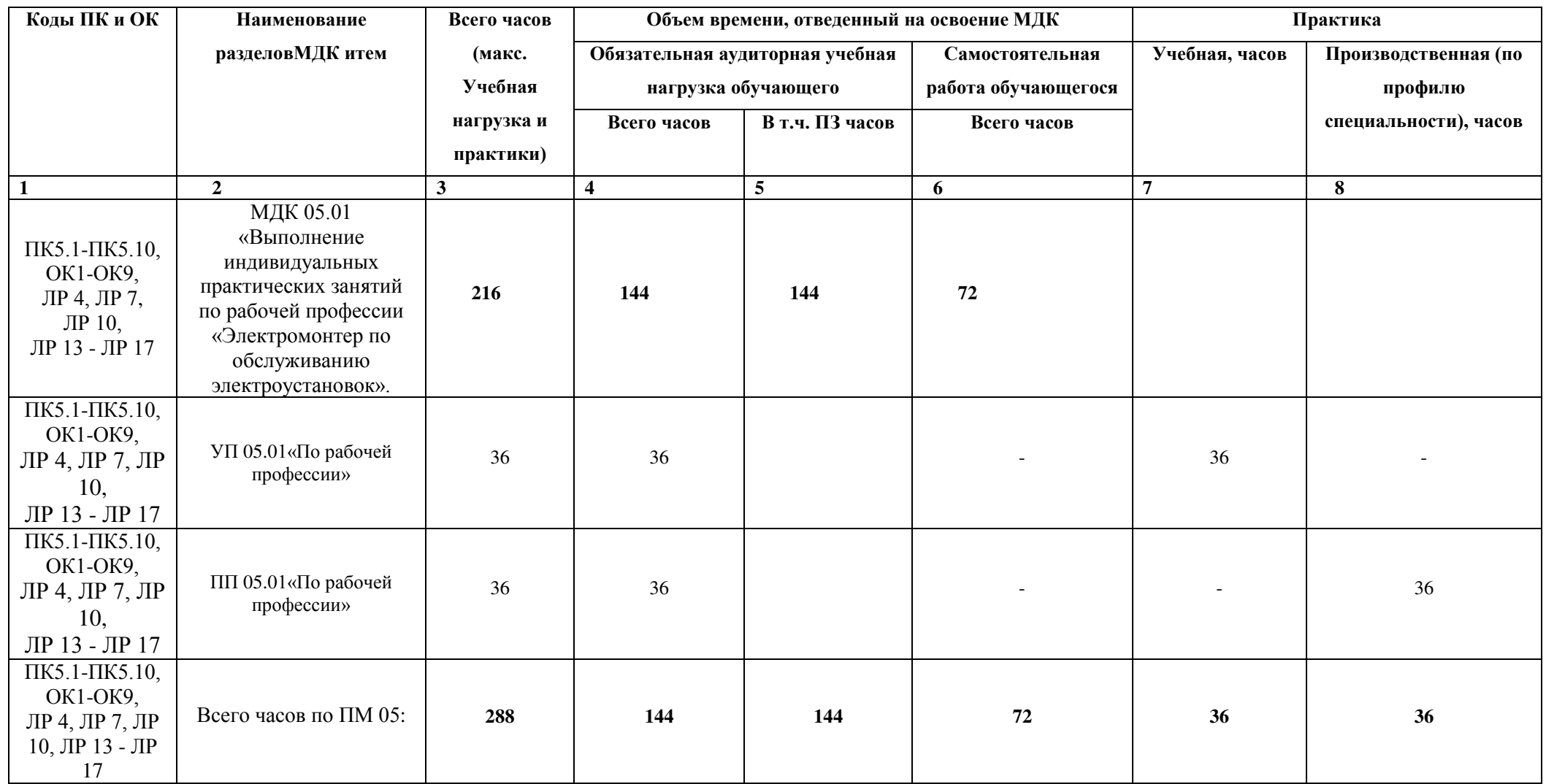

#### **2.2 Содержание обучения по ПМ 05 «Выполнение работ по одной или нескольким профессиям рабочих, должностям служащих»**

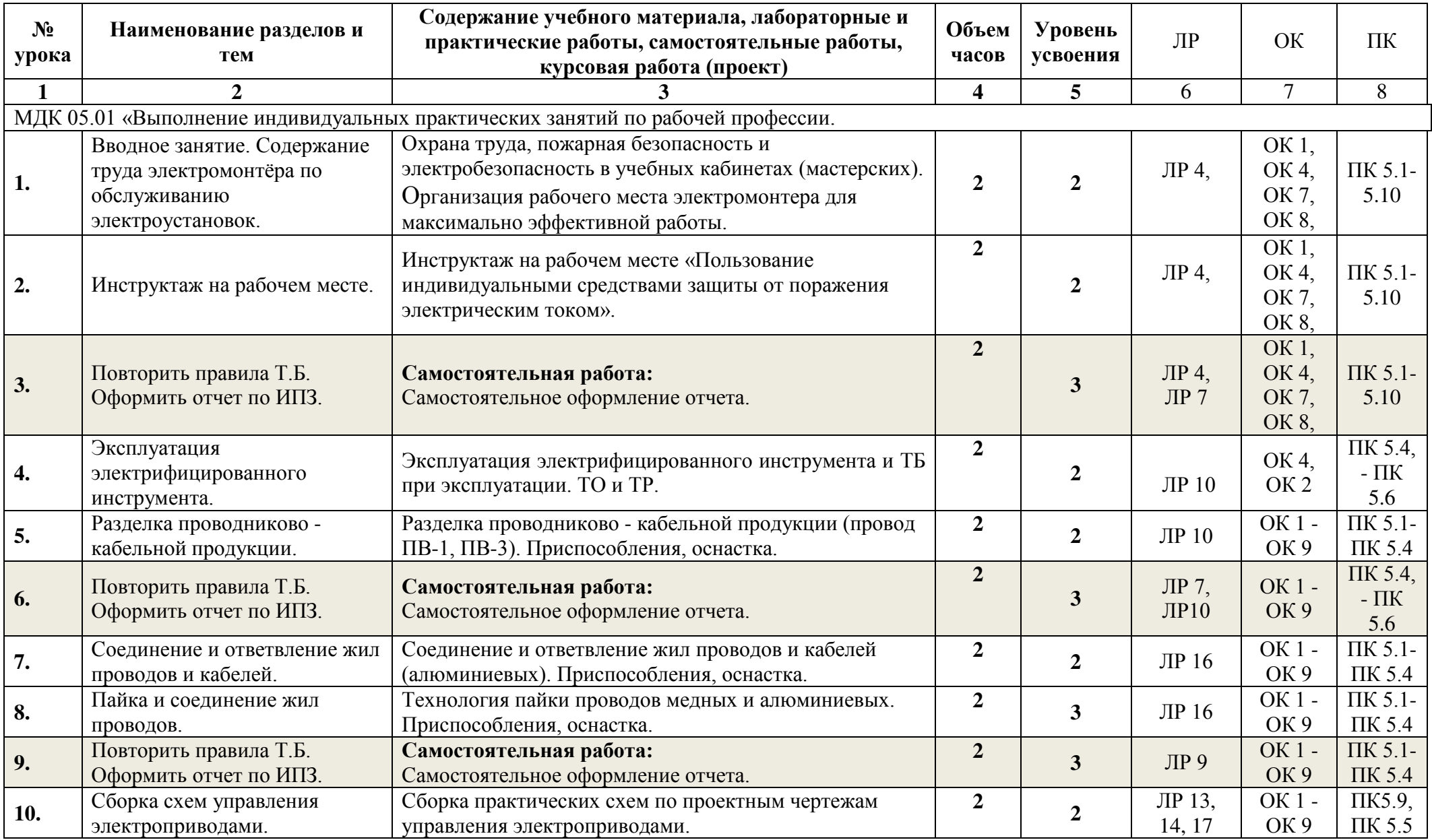

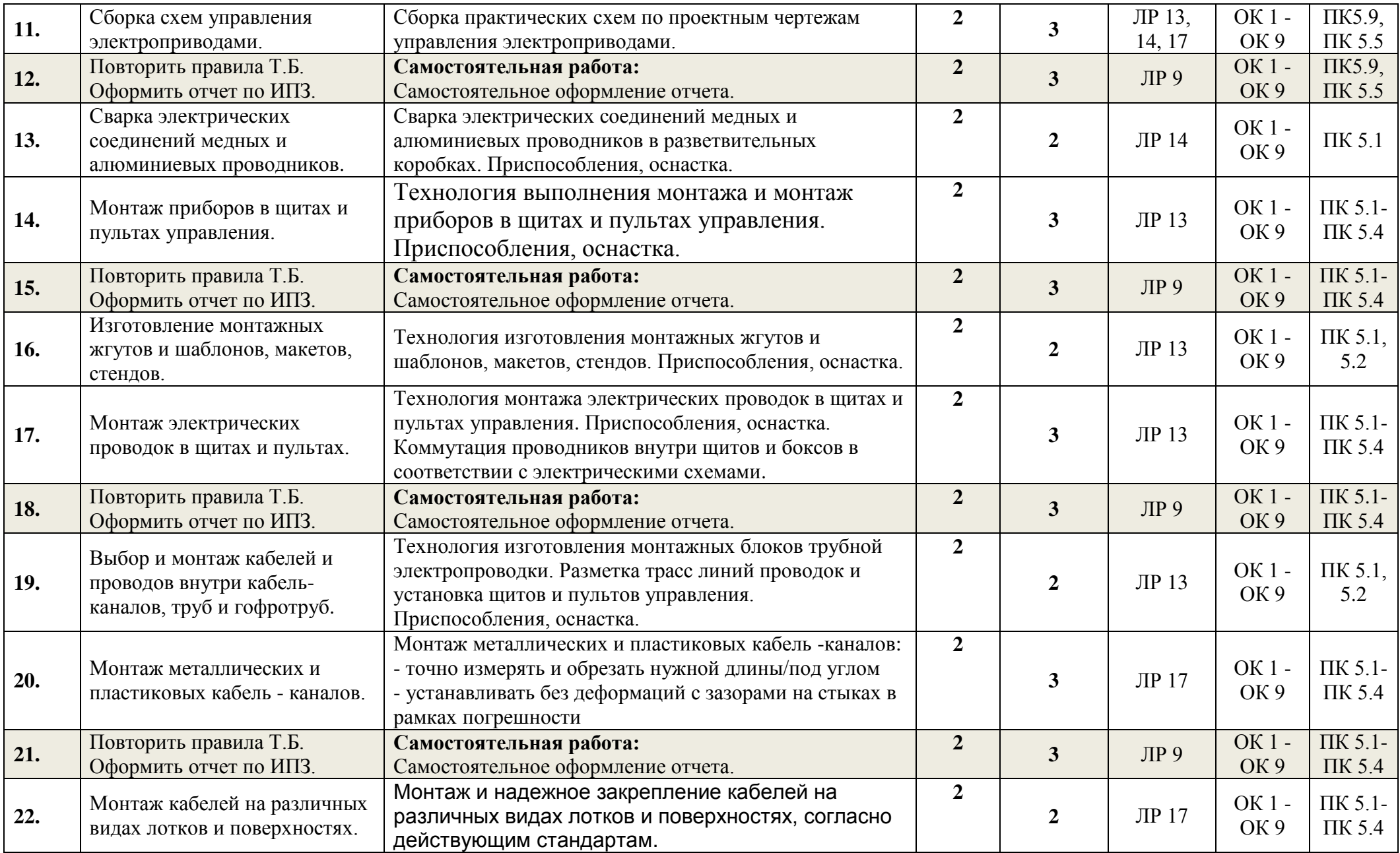

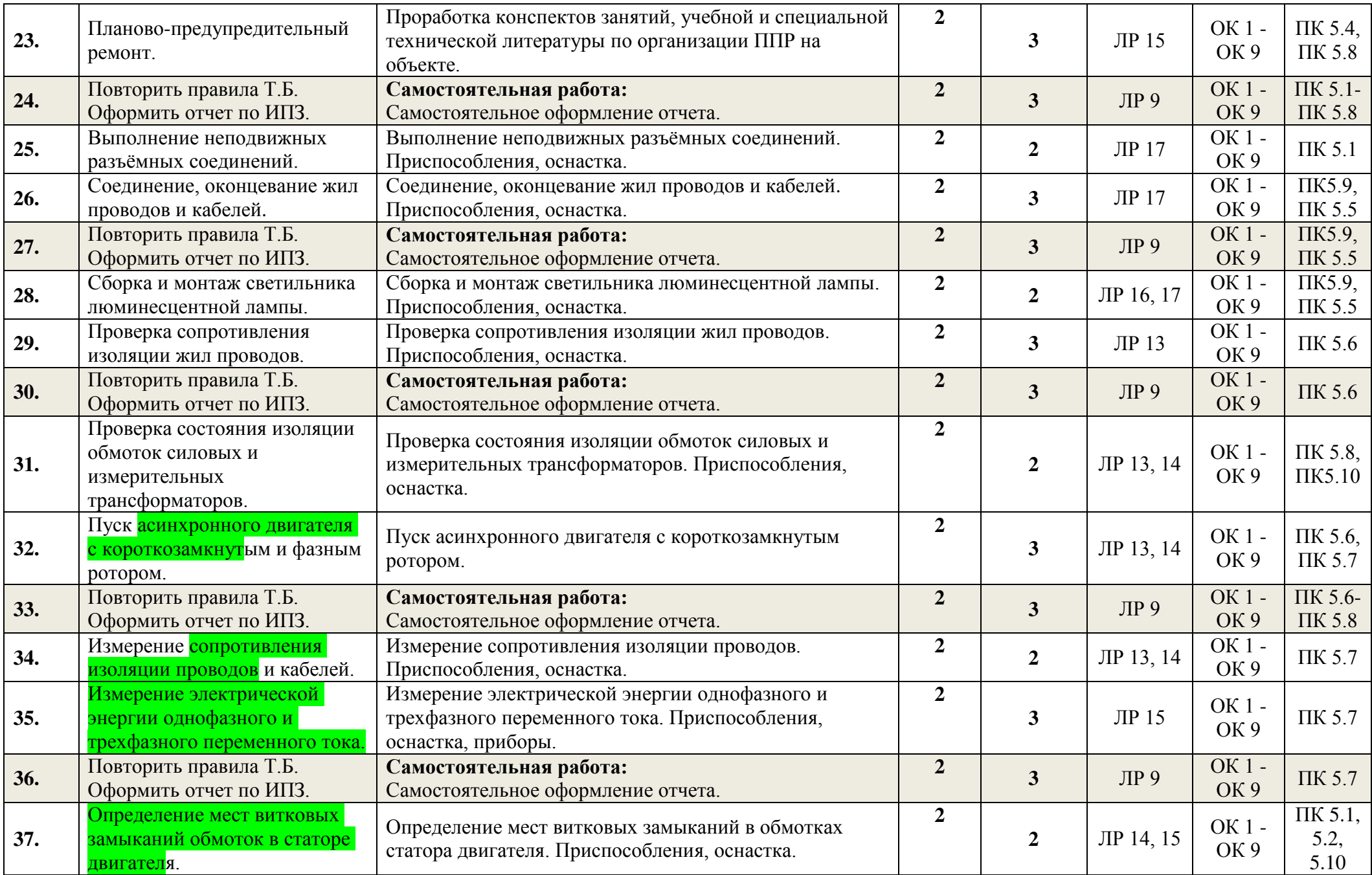

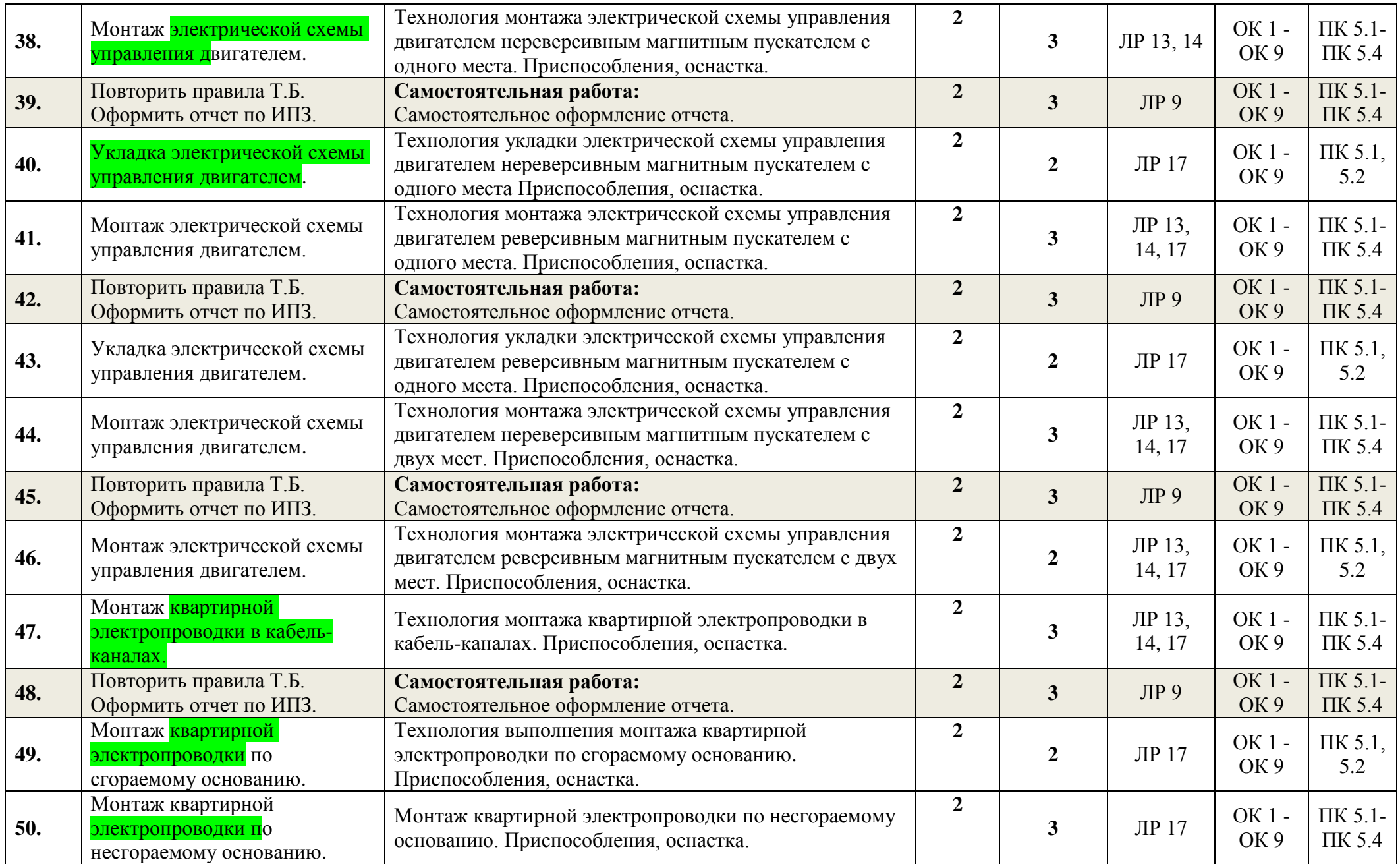

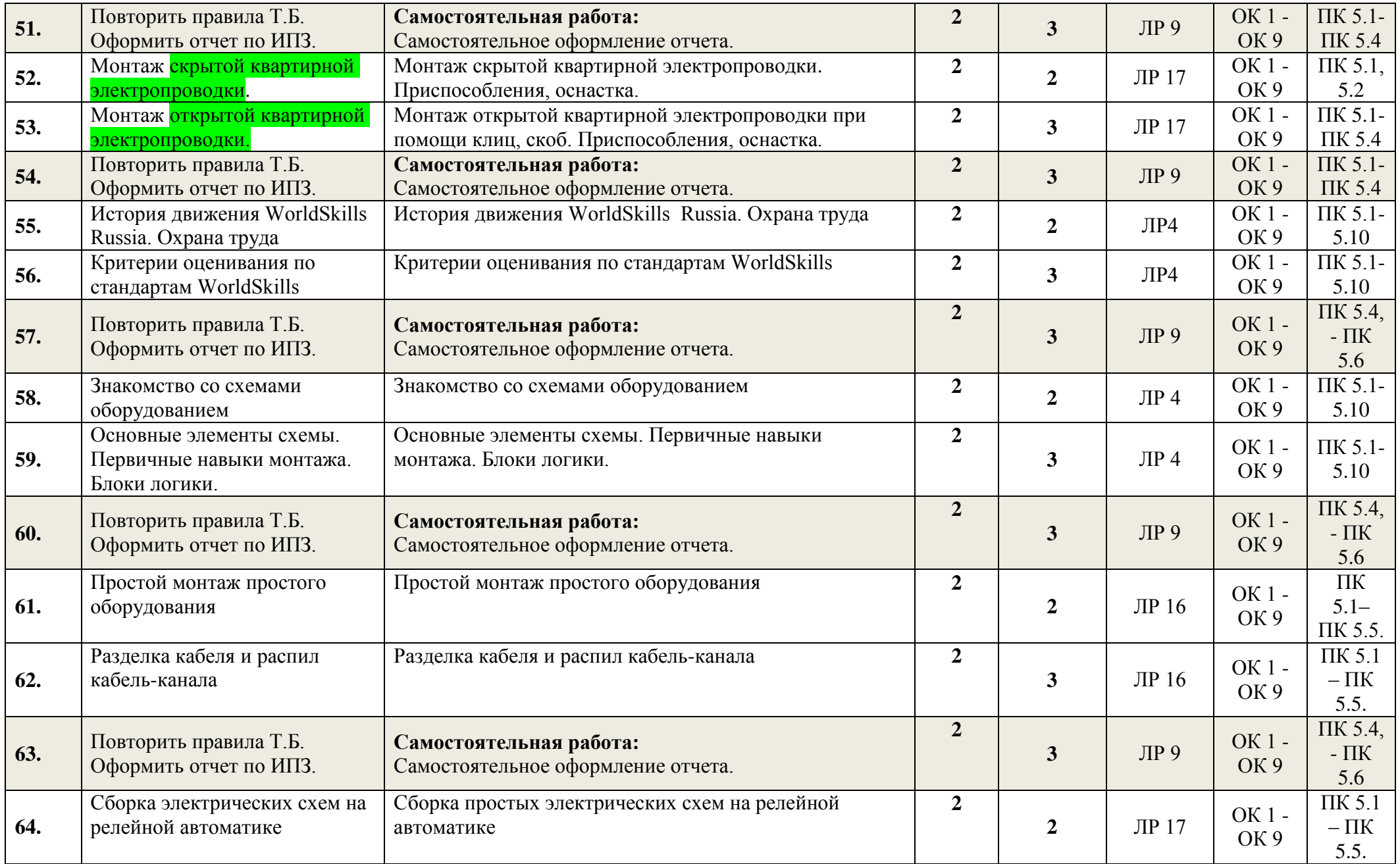

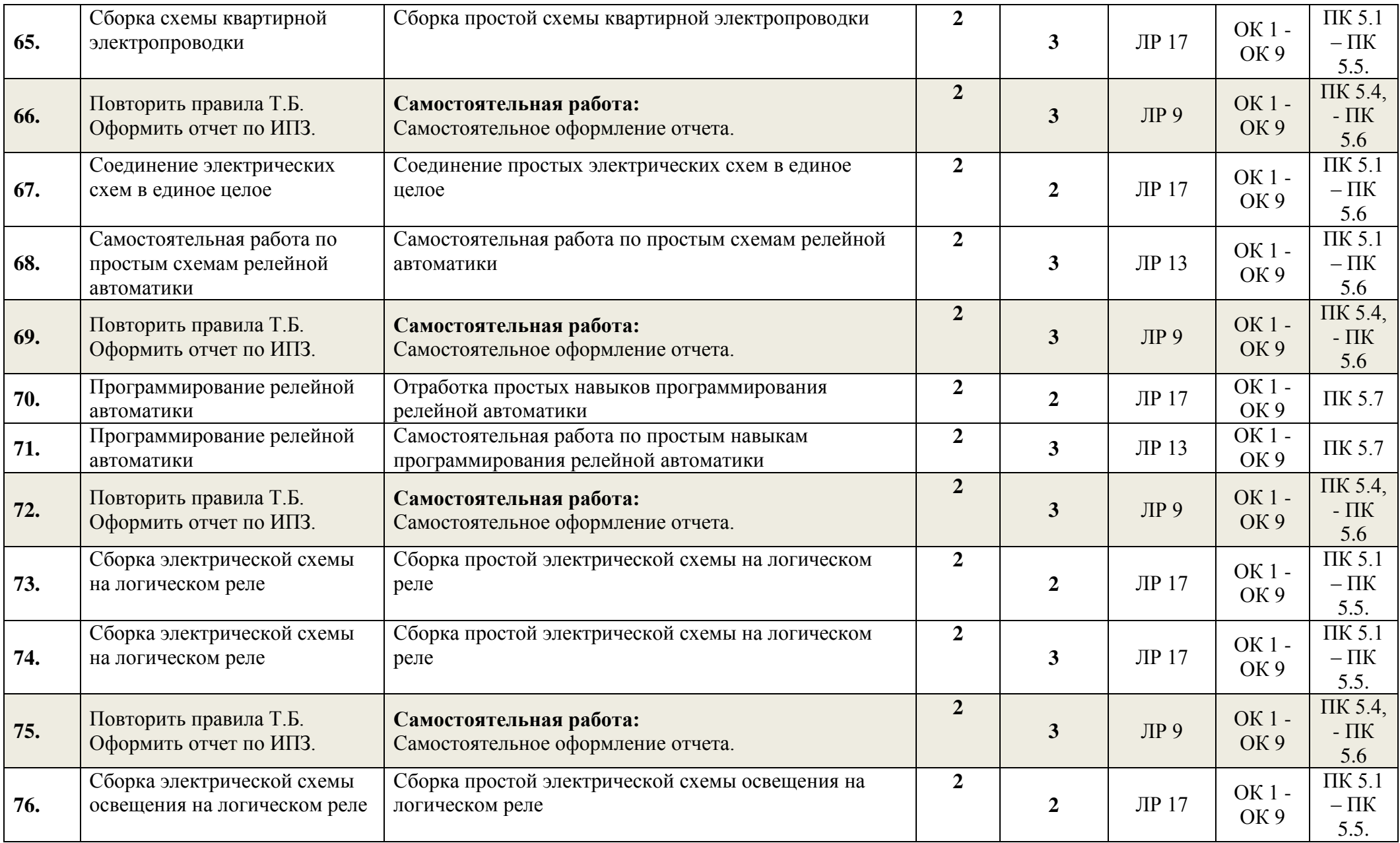

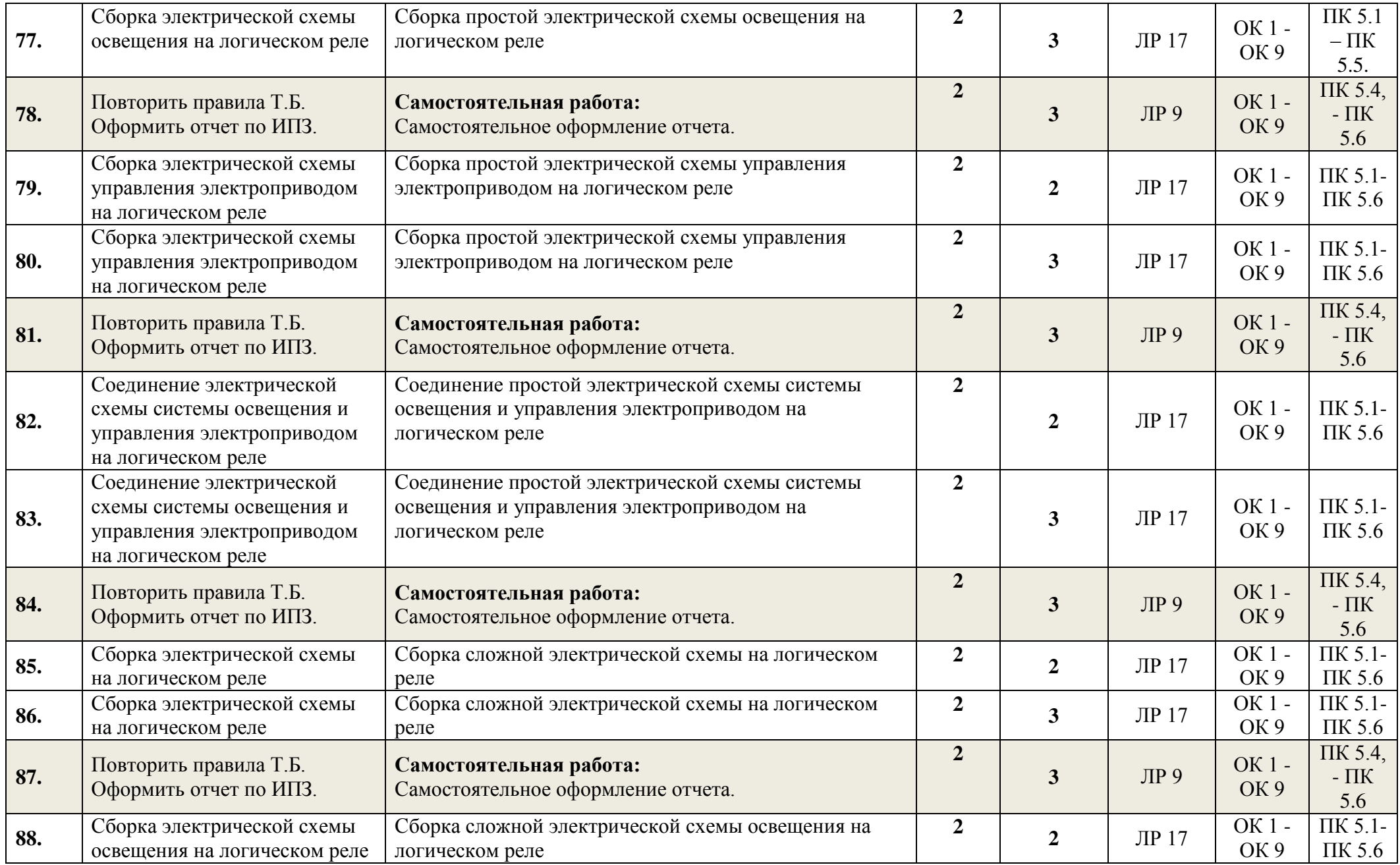

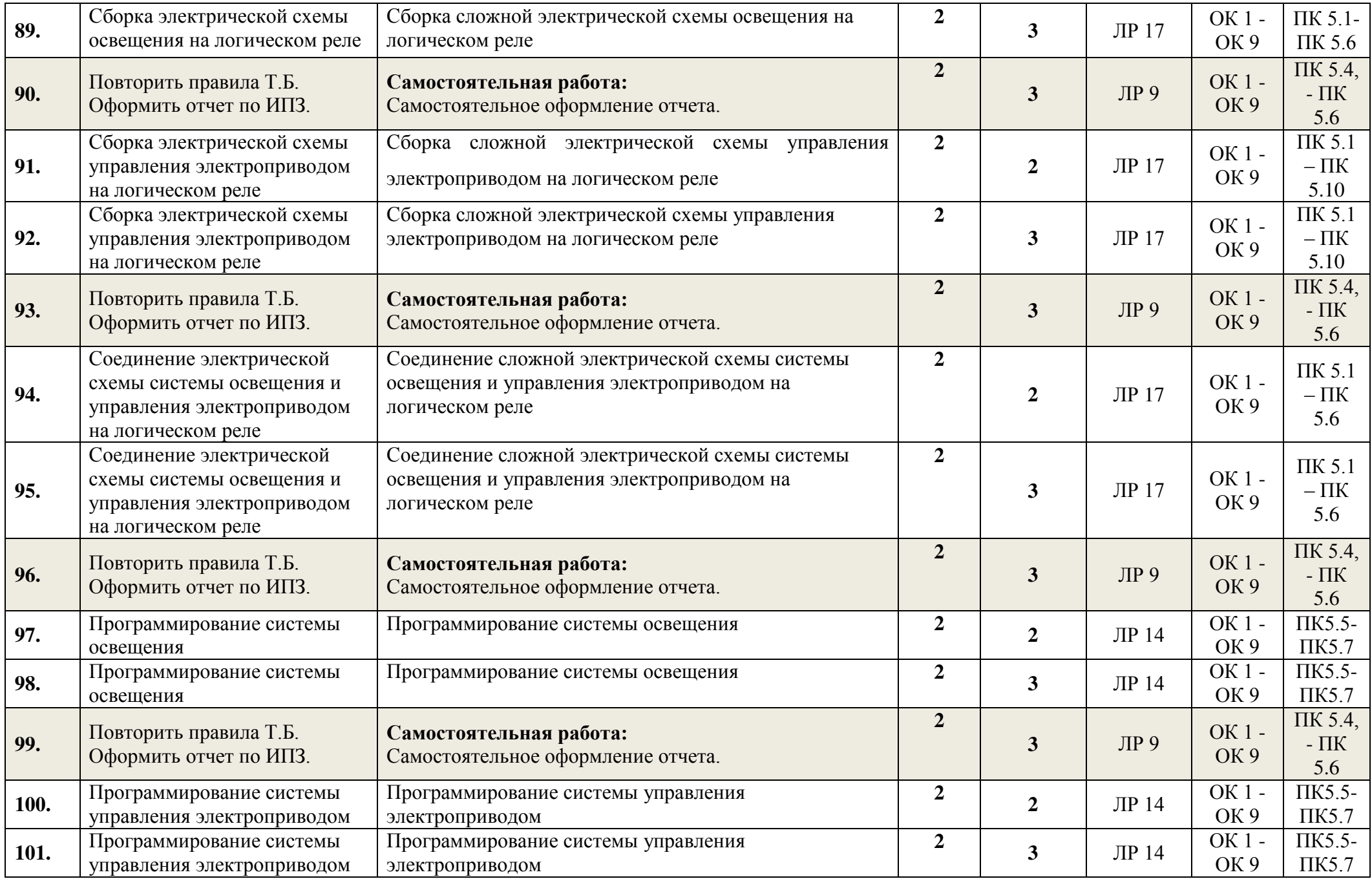

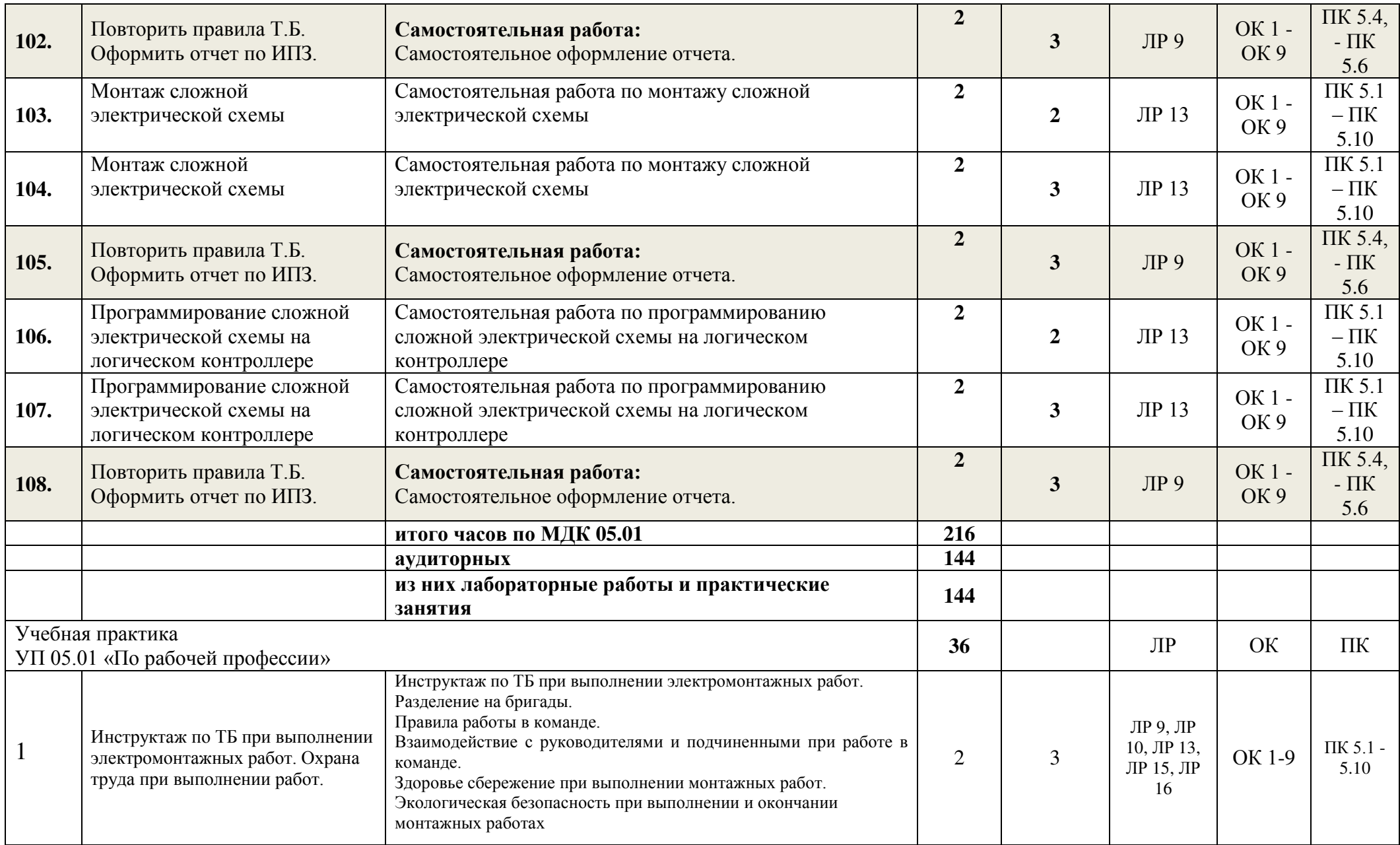

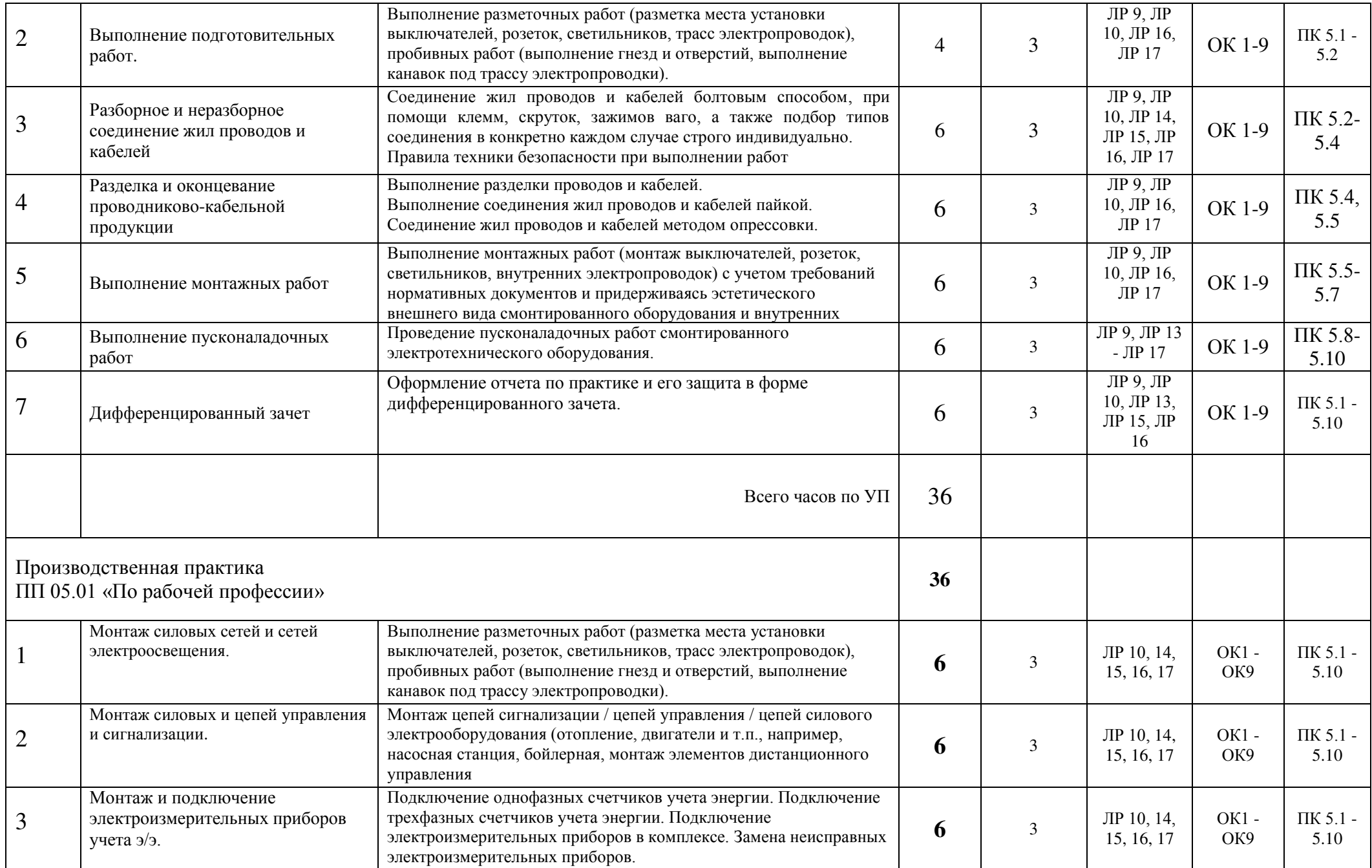

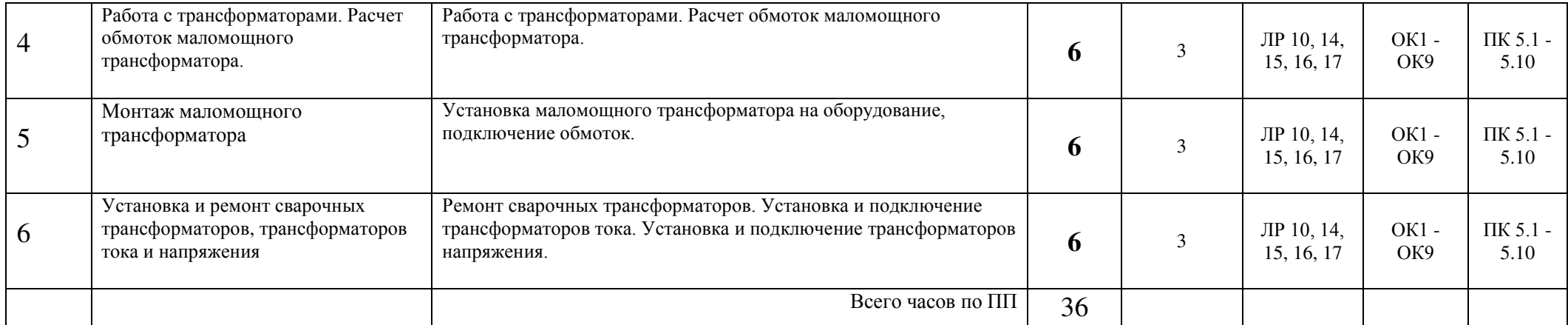

#### Таблица 3. **Корректировка содержания рабочих программ**

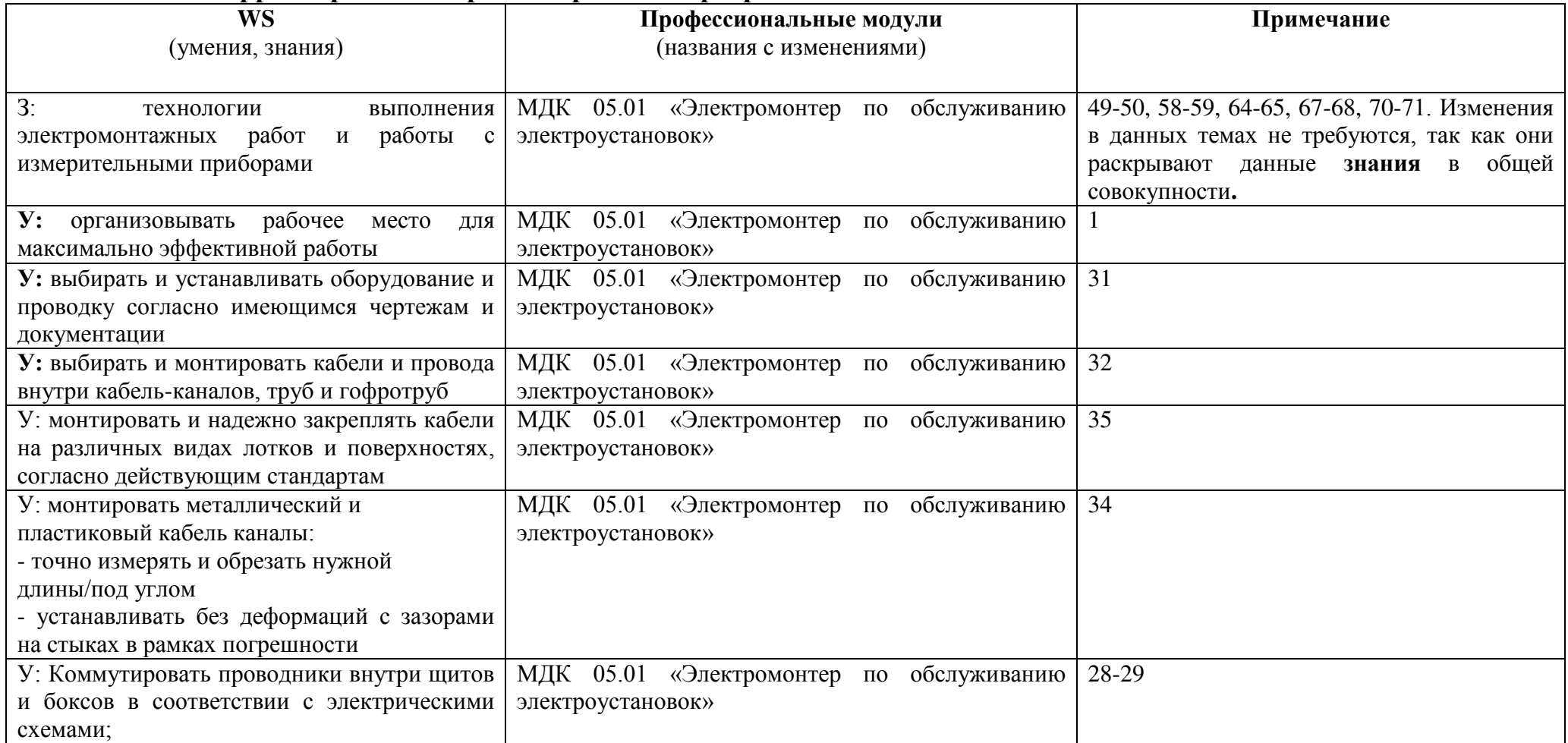

Выводы о необходимости новых тем лабораторных работ, практических занятий, тем теоретической части: корректировка требует изменения содержания теоретической и практической части в ПМ 05 «Выполнение работ по одной или нескольким профессиям рабочих, должностям служащих», МДК 05.01 «Выполнение индивидуальных практических занятий по рабочей профессии «Электромонтер по обслуживанию электроустановок» в темах: № 1, 28, 29, 31, 32, 34, 35.

## **3. УСЛОВИЯ РЕАЛИЗАЦИИ ПРОФЕССИОНАЛЬНОГО МОДУЛЯ**

#### **3.1. Обеспечение специальных условий для обучающихся инвалидов и обучающихся с ограниченными возможностями здоровья (ОВЗ):**

а) для слепых:

• присутствие ассистента, оказывающего обучающемуся необходимую помощь;

• выпуск альтернативных форматов методических материалов (крупный шрифт или аудиофайлы);

б) для слабовидящих:

- обеспечивается индивидуальное равномерное освещение не менее 300 люкс;
- при необходимости предоставляется увеличивающее устройство;
- учебно-методические материалы оформляются увеличенным шрифтом;
- в) для глухих и слабослышащих, с тяжелыми нарушениями речи:

• обеспечивается надлежащими звуковыми средствами воспроизведение информации;

• по их желанию промежуточная аттестация может проводиться в письменной форме;

г) с нарушениями опорно – двигательного аппарата:

организуется безбарьерная архитектурная среда образовательного учреждения, рабочего места.

#### **3.2 Требования к минимальному материально-техническому обеспечению**

Реализация программы МДК05.01 предполагает наличие учебного кабинета № 314, лаборатории № 107 «Электроснабжения сельского хозяйства» и № 103 «Эксплуатации и ремонта электрооборудования и средств автоматизации».

1.Оборудование учебной лаборатории:

- посадочные места по количеству студентов;
- рабочее место преподавателя;
- наглядные пособия;
- комплект учебно-методической документации.

1. Технические средства обучения:

- посадочные места по количеству студентов;
- рабочее место преподавателя;
- комплект деталей, инструментов, приспособлений;
- комплект учебно-методической документации;
- стенды для выполнения практических работ;
- 2. Информационное обеспечение обучения

Основная литература:

- Воробьев, В. А. Монтаж, наладка и эксплуатация электрооборудования сельскохозяйственных организаций : учебное пособие для СПО / В. А. Воробьев. — 2-е изд., испр. и доп. — М. : Издательство Юрайт, 2017. — 261 с.
- Черничкин М.Ю. «Большая энциклопедия электрика», Москва: Издательство «Э», 2016. – 272 с. ил.

Интернет-ресурсы:

- Школа электрикаhttp://electricalschool.info/main/electromontag/
- Школа электрикаhttp://electricalschool.info/main/ekspluat/
- Энергетика http://forca.ru

## **4. КОНТРОЛЬ И ОЦЕНКА РЕЗУЛЬТАТОВ ОСВОЕНИЯ ПРОФЕССИОНАЛЬНОГО МОДУЛЯ**

Контроль и оценка результатов освоения профессионального модуля осуществляется преподавателем в процессе проведения практических занятий и лабораторных работ, тестирования, а также выполнения студентами индивидуальных заданий, проектов, исследований.

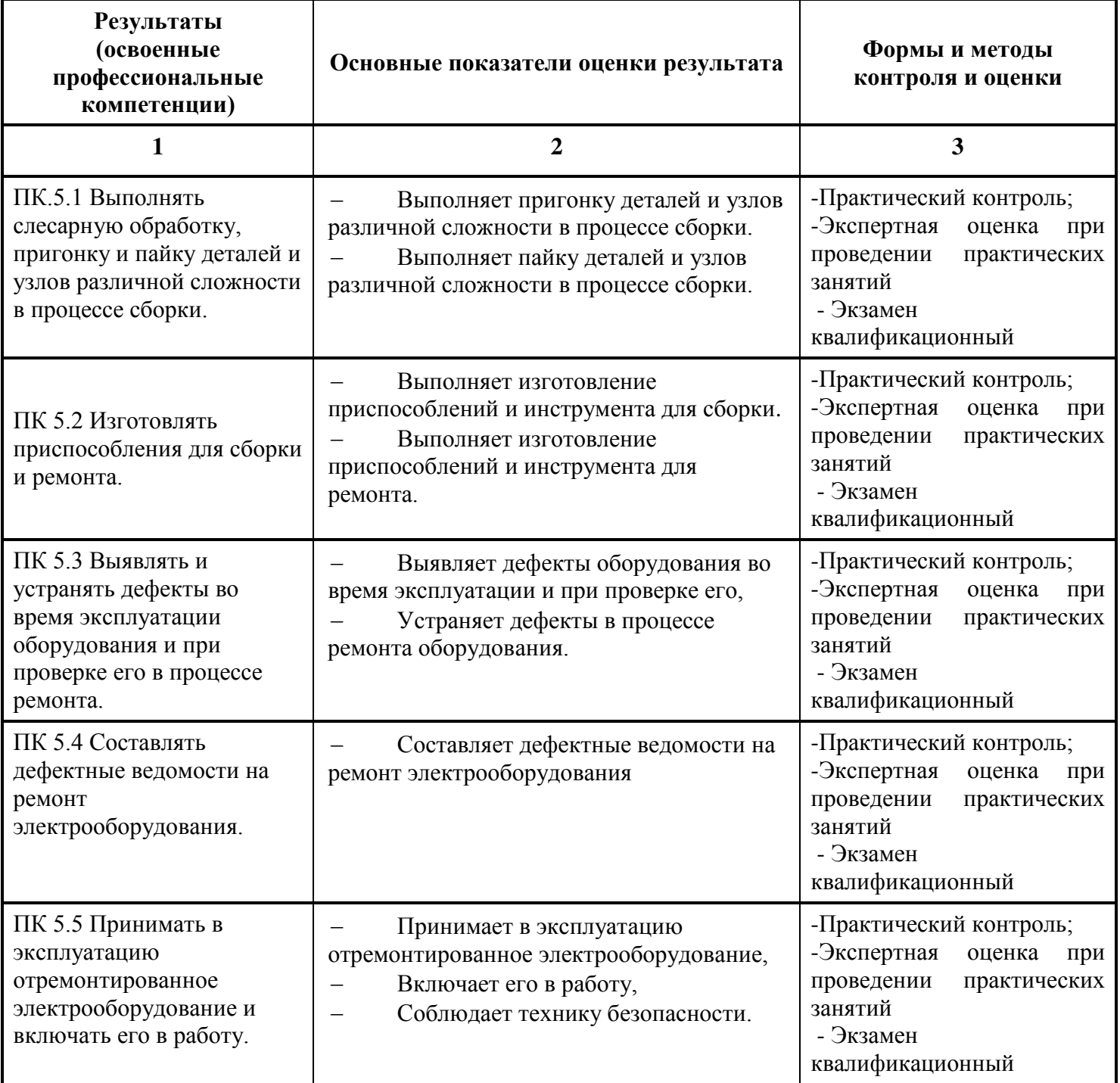

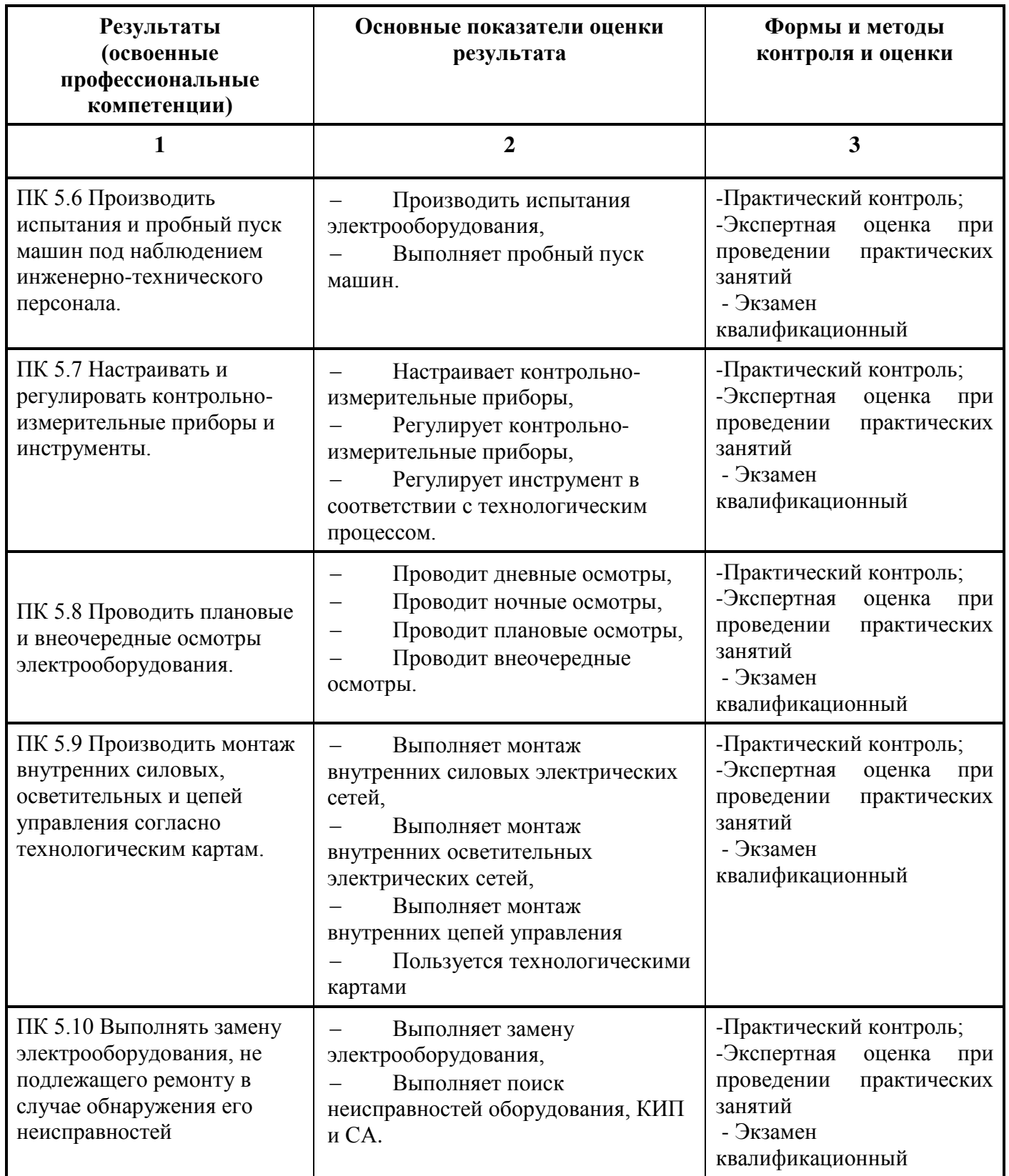

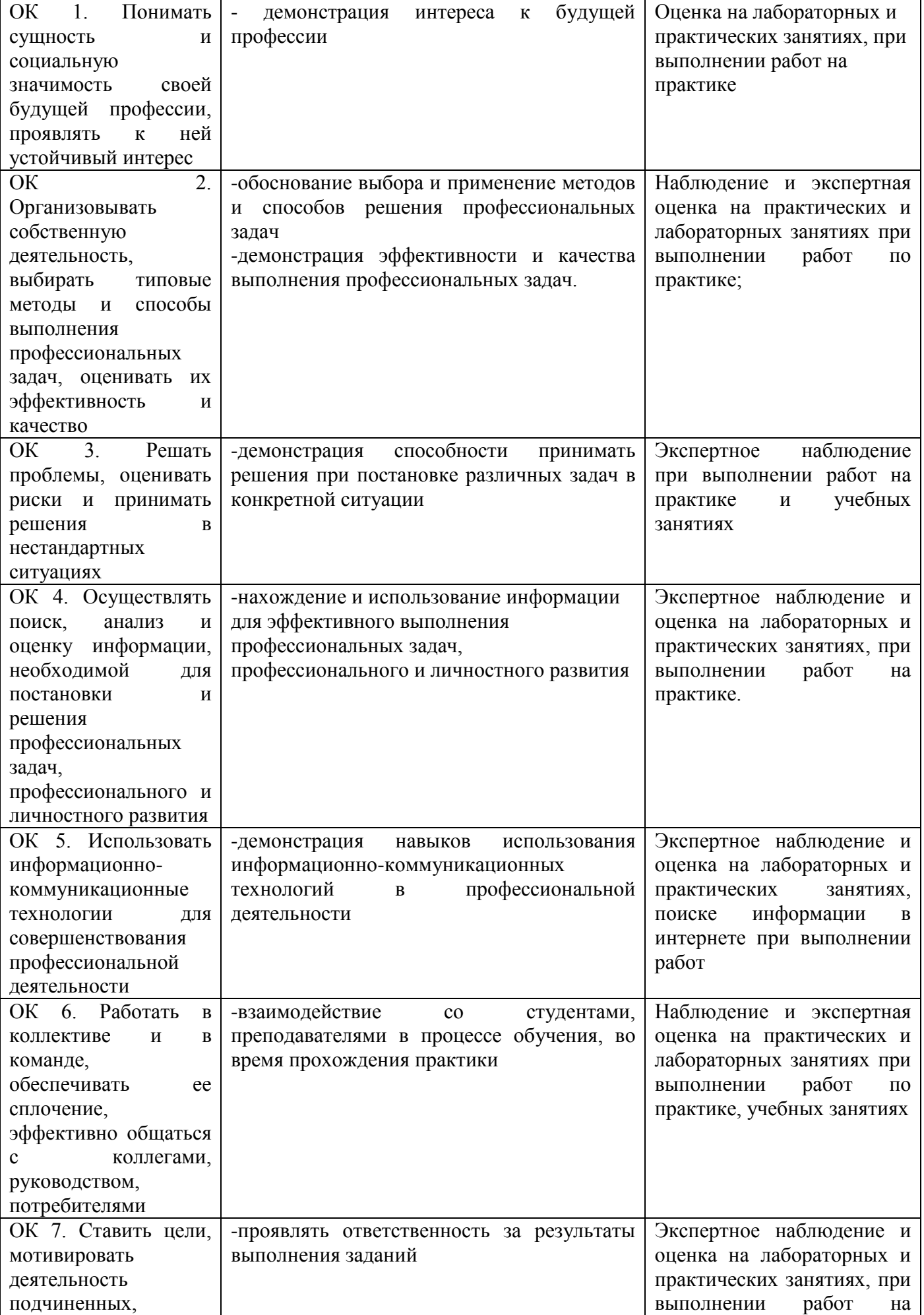

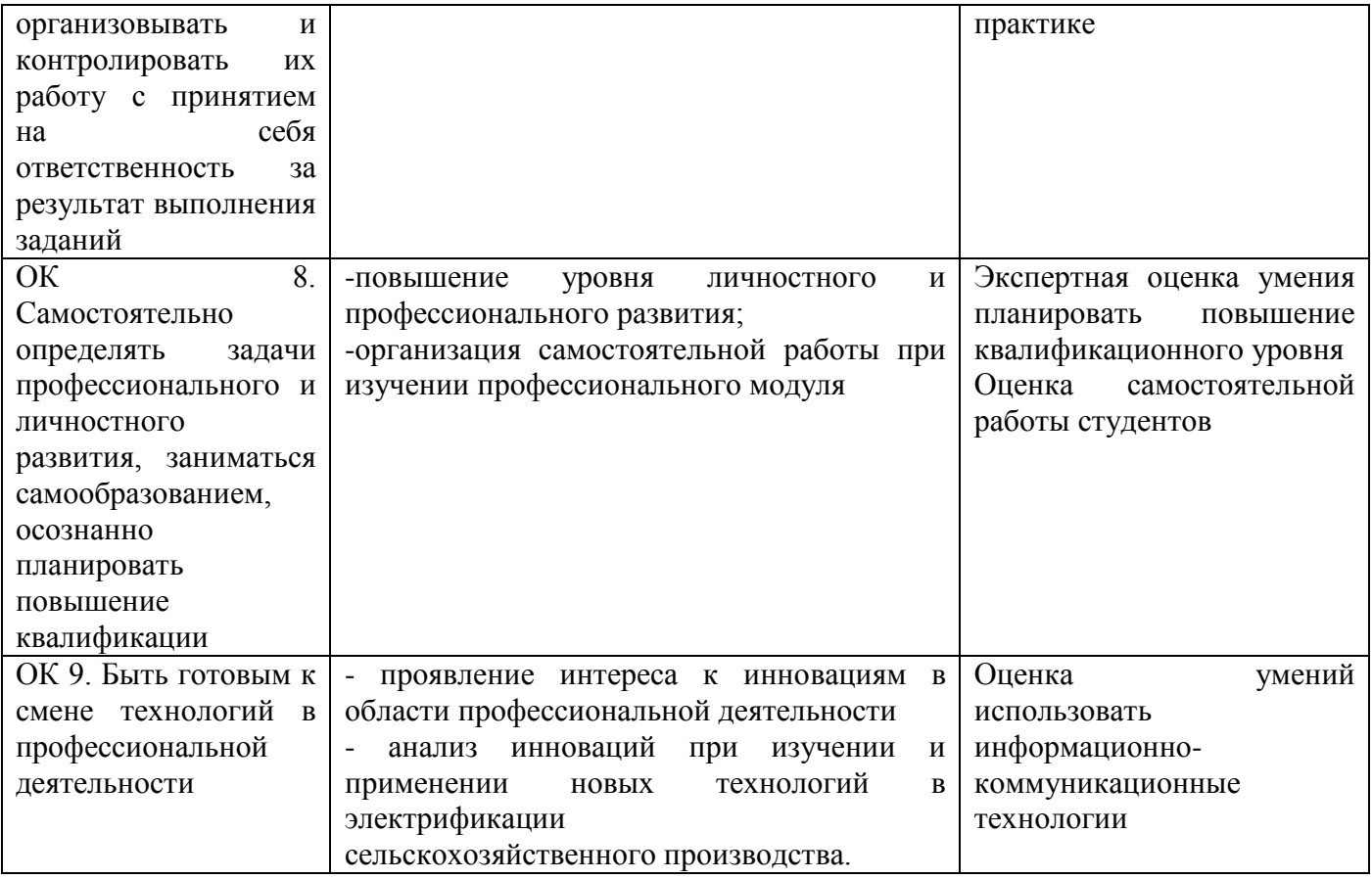

## Таблица соответствия личностных результатов и общих компетенций

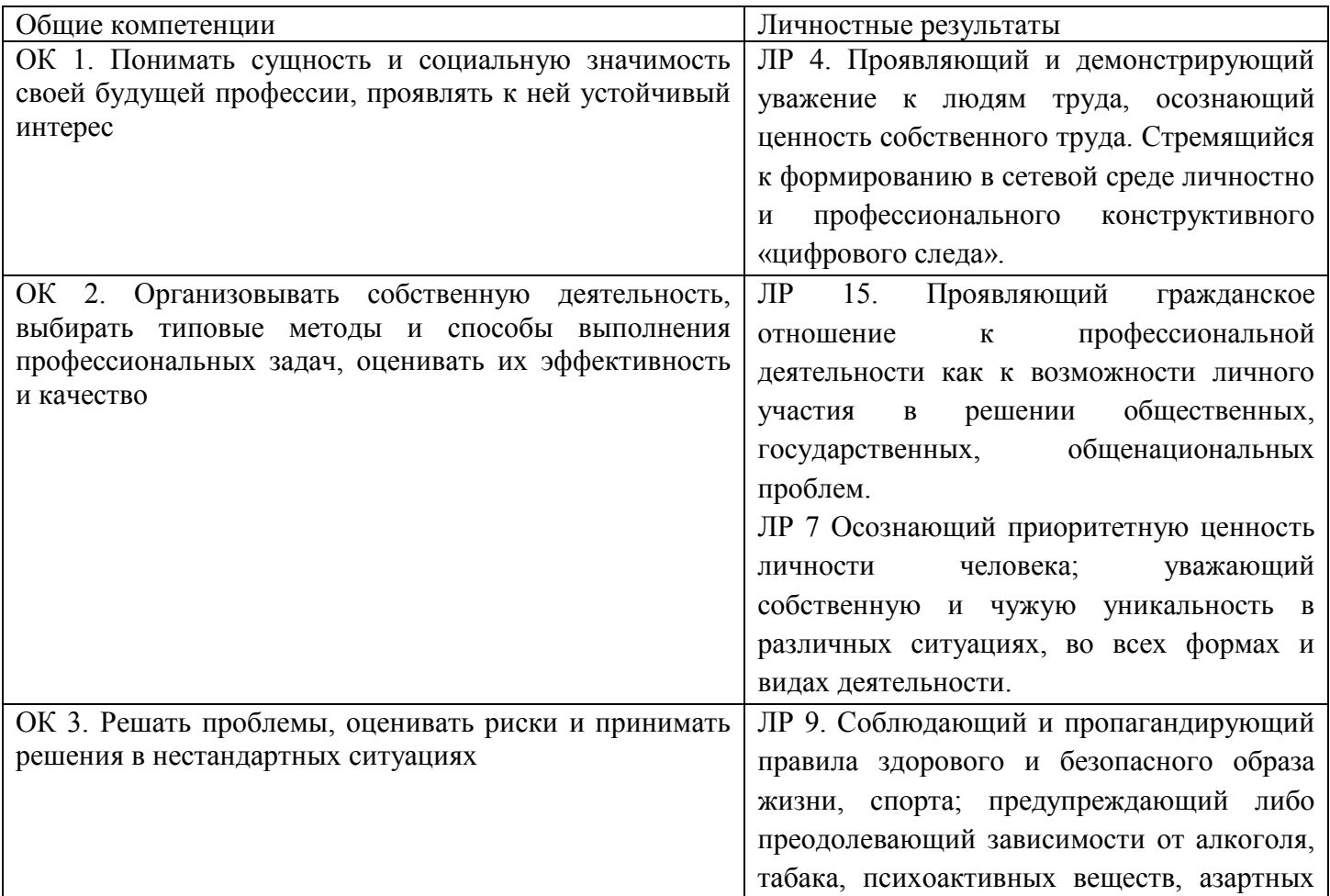

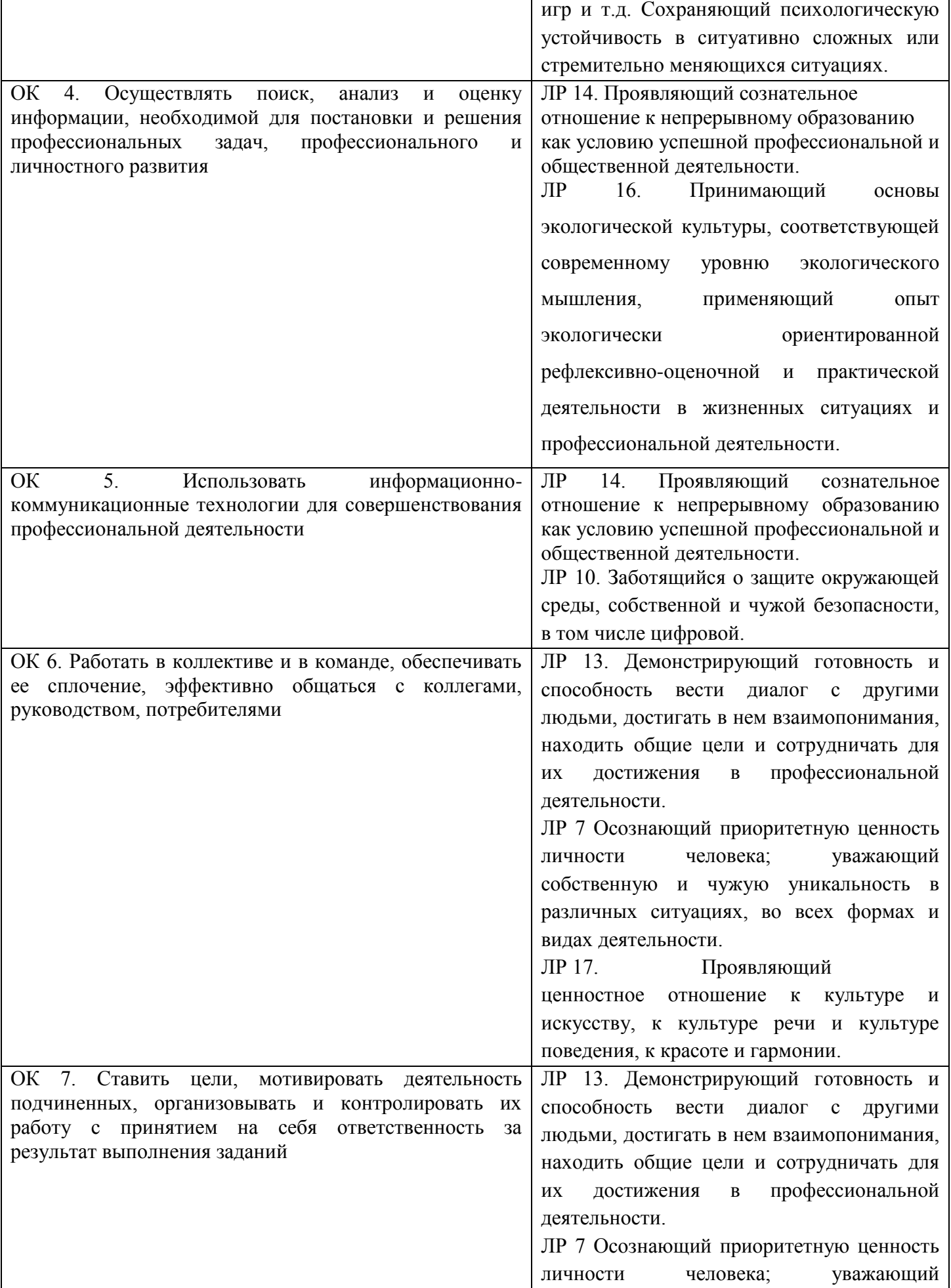

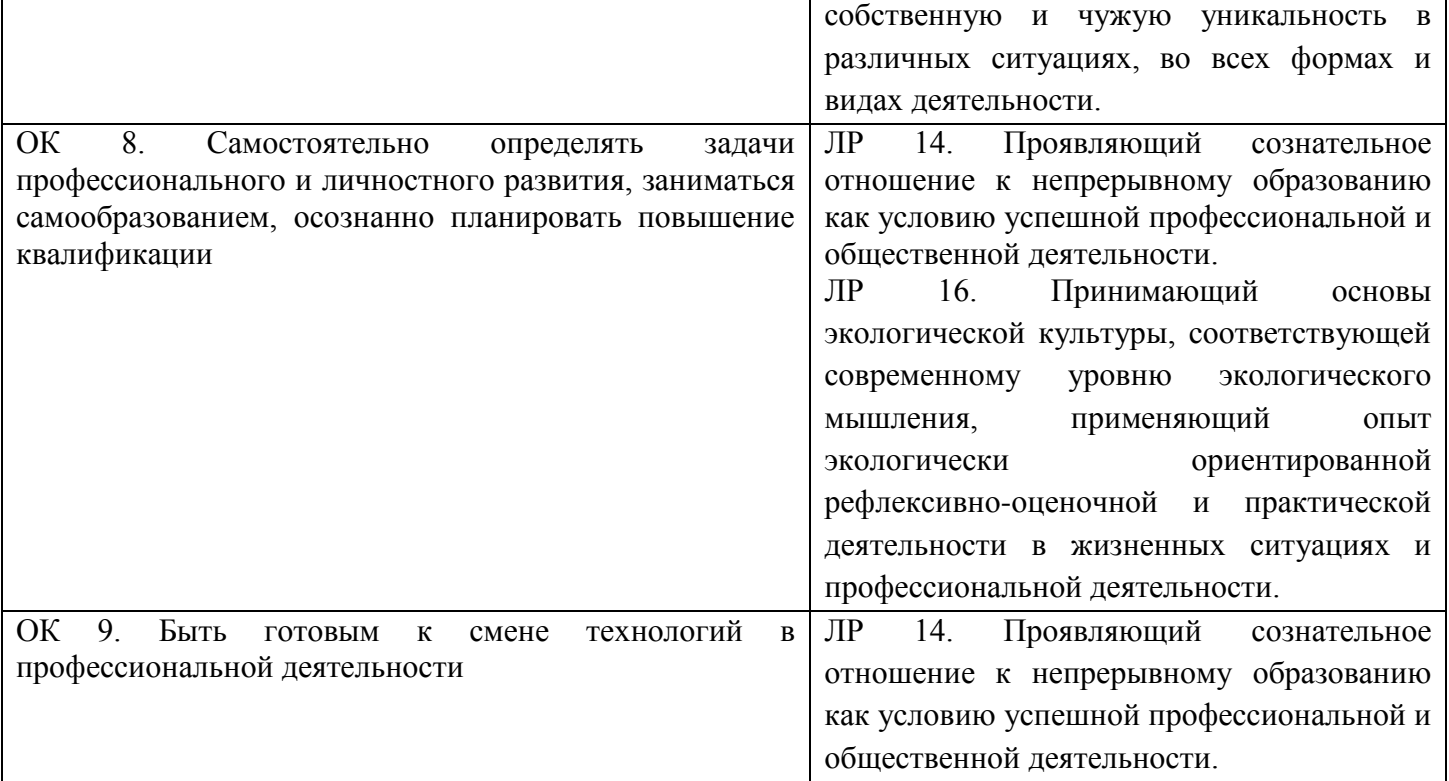

# ДОКУМЕНТ ПОДПИСАН<br>ЭЛЕКТРОННОЙ ПОДПИСЬЮ

#### СВЕДЕНИЯ О СЕРТИФИКАТЕ ЭП

Сертификат 603332450510203670830559428146817986133868575905

Владелец Кузнецова Татьяна Николаевна

Действителен С 25.02.2022 по 25.02.2023